**Многофункциональные аудио интерфейсы**

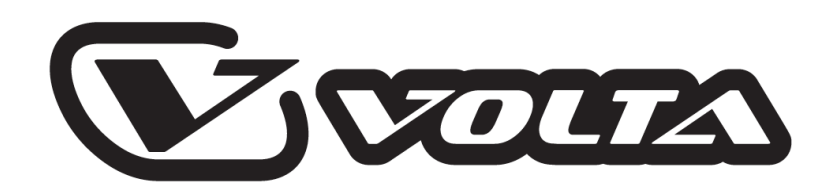

# **MEDIUM 22, MEDIUM 42**

# **ИНСТРУКЦИЯ ПОЛЬЗОВАТЕЛЯ**

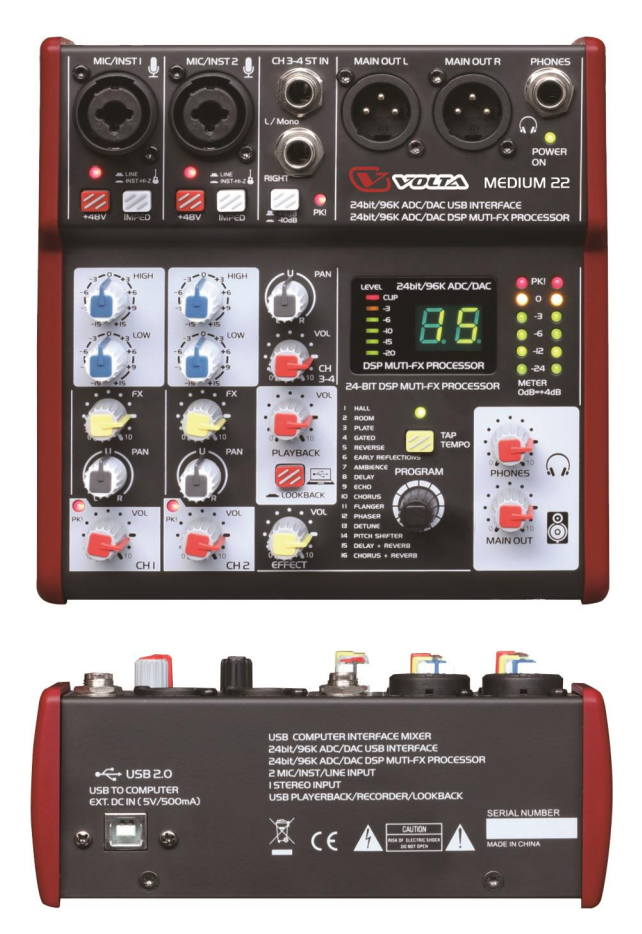

## **Предупреждения**

#### **Источник питания**

Перед включением устройства убедитесь, что напряжение в сети питания соответствует характеристикам блока питания устройства. Во время грозы и продолжительных периодов простоя следует отключать устройство от сети питания.

При использовании микшера в качестве аудио интерфейса вашего ПК через USB-порт, блок питания можно не использовать.

#### **Внешние подключения**

Внешние подключения к выходам с опасным для жизни напряжением выполняются только компетентным персоналом с использованием готовых соединительных кабелей.

### **Не разбирайте корпус устройства**

Внутри устройства имеются отдельные элементы с высоким напряжением. Для снижения риска поражения электрическим током не разбирайте корпус и не снимайте каких-либо крышек с устройства, если оно подключено к блоку питания. Разборка корпуса выполняется только квалифицированным персоналом. Внутри устройства нет каких-либо элементов, обслуживаемых пользователем.

#### **Предохранитель**

Для предотвращения возгорания устройства убедитесь, что используются предохранители с корректными характеристиками (сила тока, напряжение, тип). Использование предохранителей с некорректными характеристиками или прямое соединение контактов в держателе предохранителя воспрещается. Перед заменой предохранителя выключите устройство и отключите его от блока питания.

#### **Защитное заземление**

Во избежание поражения электрическим током перед включением устройства убедитесь, что клемма защитного заземления подключена к заземляющему контуру объекта, где используется устройство. Никогда не обрезайте и не отключайте внутренний или внешний кабель защитного заземления.

#### **Рабочие условия**

Данное устройство следует оберегать от попадания влаги как на него, так и внутрь. В целях безопасности такие предметы, как вазы, бокалы и бутылки с жидкостью должны располагаться на безопасном расстоянии от устройства. Для снижения опасности поражения электрическим током не используйте устройство во время дождя или в уловиях высокой влажности. Также не используйте его возле воды. Устанавливайте устройство и сопряженную с ним аппаратуру в соответствии с инструкциями производителя. Не устанавливайте его возле горячих предметов, таких как радиаторы, нагреватели, печи, усилители и любое другое оборудование, выделяющее тепло. Не закрывайте вентиляционные отверстия на корпусе устройства. Такие предметы, как свечи, горелки и прочие предметы с открытым огнём следует держать от устройства на безопасном расстоянии.

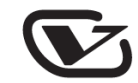

### **Введение**

Благодарим вас за выбор микшера – аудио интерфейса VOLTA. Это профессиональный компактный микшер, обладающий высоким качеством тракта сигнала и надежностью эксплуатации. Используя его, вы ощутите более ровное, чистое, натуральное и открытое звучание, чем могли слышать до этого. Серия микшеров MEDIUM идеально подходит для звукозаписи и компактных звукоусиливающих инсталляций.

Микшерные пульты VOLTA обладают функциями, которые невозможно найти в других микшерах подобного размера.

Микшеры VOLTA очень просты и удобны в использовании. В приведенной ниже инструкции подробно описываются все органы управления микшера. После её изучения вы сможете использовать все возможности микшерных пультов VOLTA.

### **Функциональные особенности**

- Дискретные микрофонные предусилители с ультранизким уровнем шума и фантомным питанием +48 В.
- Экстремально высокий запас по динамическому диапазону.
- Для 4-канальной модели: 2 микрофонных\линейных входа с разъемами XLR с переключаемым входным сопротивлением, симметричные линейные входы, эффект-посыл и панорама, современный аудио интерфейс и мощный процессор эффектов.

Для 6-канальной модели: 4 микрофонных\линейных входа с разъемами XLR с переключаемым входным сопротивлением, симметричные линейные входы, эффект-посыл и панорама, современный аудио интерфейс и мощный процессор эффектов.

- Для каждой модели: функции изменения сопротивления для музыкальных инструментов каждом микрофонном канале.
- 2-канальный вход, выводимый на мастер-секцию, наушники или контрольные выходы.
- Интегрированный эффект-процессор
- Современный 24-bit аудио интерфейс

### **Подготовка к работе**

1) Перед подключением сетевого адаптера к сети питания, проверьте соответствие напряжения.

2) Убедитесь, что включатель питания находится в положении "Off", перед подключением микшера к сети питания. Также убедитесь, что все регуляторы громкости на микшере находятся в минимальном положении. Это предотвратит повреждение динамиков ваших акустических систем и появление внезапного громкого звука.

3) Всегда включайте микшер до включения усилителя мощности. Выключение производите в обратном порядке: сначала усилитель мощности, затем микшер.

4) Перед подключением или отключением устройства от источника питания всегда переводите включатель питания в положение "Off".

5) Не используйте растворители для чистки микшера. Производите чистку только сухим способом. Наилучшим образом для этого подойдет сухая чистая тряпочка.

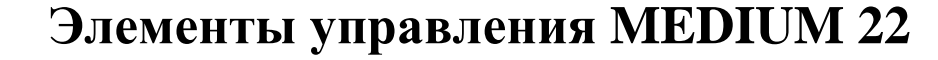

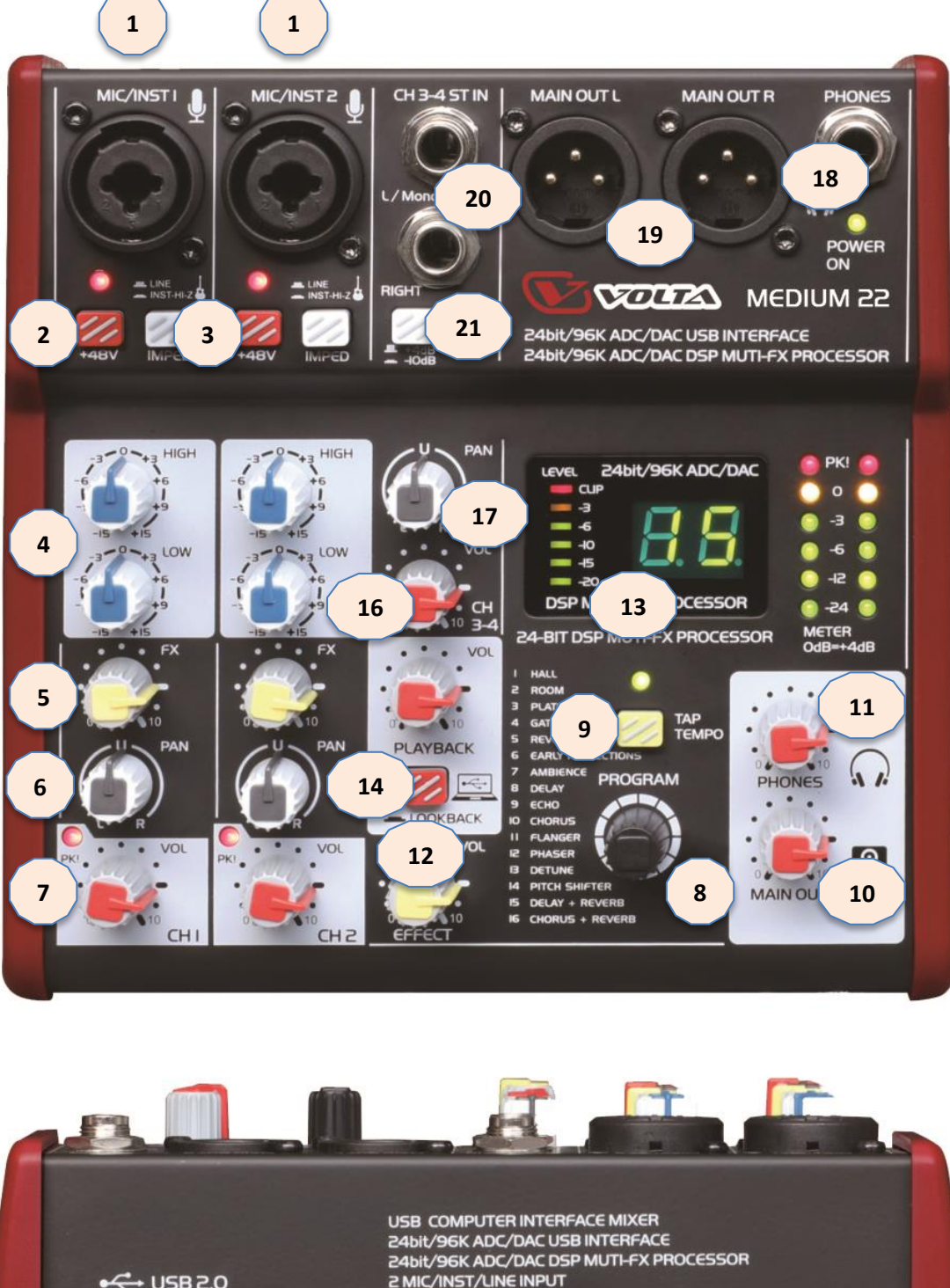

2 MIC/INST/LINE INPUT ←← USB 2.0 I STEREO INPUT<br>USB PLAYERBACK/RECORDER/LOOKBACK **USB TO COMPUTER** EXT. DC IN (5 A. **SERIAL NUMBER 22** $\overline{\mathbb{X}}$  ce  $\overline{\mathbb{V}}$ CAUTION  $\mathbb{C}$ NISK OF ELECTRIC S ock MADE IN CHINA Q e

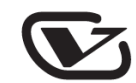

#### **1. Вход MIC (моно каналы)**

Симметричные микрофонные входы с разъемами XLR.

#### **2. Включатель фантомного питания**

Позволяет включить или выключить фантомное питание +48 В на входах с XLRразъемами. Если к данным разъемам необходимо подключить устройства, не требующие фантомного питания, пожалуйста, убедитесь, что данный переключатель находится в положении "OFF". В противном случае это может привести к выходу из строя подключенных устройств и самого микшера.

#### **3. Переключатель входного сопротивления**

Данный переключатель поможет вам согласовать уровни сигала источников сигнала с малым и большим сопротивлением. (При подключении электрогитар напрямую в микшер рекомендуется использовать режим Hi-Z).

#### **4. Регулятор HI и LOW**

Данные регуляторы обеспечивают ослабление или усиление до 15 дБ частот в области 12 кГц и 80 Гц. Центральное фиксируемое положение соответствует единичному усилению. Регуляторами можно изменить сигнал звукового источника канала в случае нехватки тех или иных частотных величин.

#### **5. Регулятор уровня посыла на эффект**

Данный регулятор служит для изменения уровня эффекта в каждом канале. Данная функция позволяет добиться эффекта объёма вашего голоса или инструмента в общем миксе.

#### **6. Регулятор PAN**

Регулятор PAN позволяет определить положение моносигнала между левым и правым каналом в стереошине.

#### **7. Регулятор уровня сигнала моноканала**

Регулятор служит для изменения уровня входного сигнала монофонического канала.

#### **8. Процессор эффектов**

Процессор эффектов служит для придания эффекта объёма отдельным голосам или инструментам в общем миксе. Регулируемые параметры эффекта – длительность, скорость повторов и уровень эффекта. Отрегулируйте эти параметры согласно ваших замыслов и предпочтений.

#### **9. Кнопка ручной регулировки скорости параметра эффекта**

Нажмите несколько раз на кнопку, чтобы получить желаемую частоту повторения эффекта задержки, например - в такт музыке.

#### **10. Регулятор MAIN OUT**

Данный регулятор используется для настройки уровня сигнала, посылаемого на мастервыход (общая громкость) и выход на запись. Контролируйте уровень выходного сигнала посредством индикаторов.

#### **11. Регулятор уровня сигнала наушников**

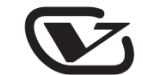

Данный регулятор используется для изменения уровня сигнала наушников.

#### **12. Регулятор уровня эффектов**

Данный регулятор позволяет изменять общий уровень эффектов одновременно во всех каналах

#### **13. Дисплей процессора эффектов**

На дисплее отображается вся информация о режимах работы устройства - используемой программе и уровне подаваемого сигнала

#### **14. Кнопка переключения режимов мониторинга аудио интерфейса**

Кнопка служит для переключения контрольного сигнала аудио интерфейса между микшером и ПК

#### **15. Индикаторы уровня сигнала**

Данные индикаторы служат для контроля уровня выходного сигнала. Старайтесь, что бы максимальные значения не превышали значения 0 дБ.

#### **16. Регулятор уровня сигнала стереоканала**

Регулятор служит для изменения уровня входного сигнала стереофонического канала

#### **17. Регулятор PAN**

Регулятор PAN позволяет настроить баланс между левым и правым каналом входящих стереосигналов.

#### **18. Разъём PHONES**

Данный разъём служит для подключения наушников разъёмом TRS (Stereo Jack 6.3 мм).

#### **19. Разъёмы MAIN OUT**

Данные разъёмы XLR служат для подключения к микшеру всех последующих устройств, таких как усилитель мощности или активные акустические системы.

#### **20. Вход стереофонический**

Разъёмы стереоканала с разъемами TRS. При подключении верхнего гнезда сигнал передаётся на оба выходных канала.

#### **21. Переключатель чувствительности входа**

Данный переключатель служит для согласования уровней сигнала внешних источников с параметрами микшеры. Если сигнал, поступающий на микшер излишне высокий, например, из выхода для наушников, то необходимо нажать этот переключатель.

#### **22. Разъем USB\AC ADAPTER IN**

Данный разъем используется для подключения USB кабеля с разъёмом USB type B или адаптера питания.

### **Установка и подключение**

Итак, если вы добрались до этого момента, то уже вполне можете использовать ваш прибор. Невнимание к уровню входящих сигналов, маршрутизации и назначению каналов приведет к нежелательным искажениям, пропаданию сигнала или вовсе его отсутствию на выходе. Для предотвращения подобных ситуаций необходимо совершить следующие операции над каждым каналом:

- Перед подключением микрофонов и инструментов убедитесь, что питание всех компонентов вашей системы, включая микшер, отключено. Также убедитесь, что все регуляторы канальных полос и мастер-секции на микшере установлены в минимальное положение. Это предотвратит повреждение динамиков ваших акустических систем и появление нежелательных громких звуков.
- Подключите внешние устройства микрофоны, усилители мощности, громкоговорители, эффект-процессоры и т.д. – корректным образом.
- Включите питание внешних устройств, после чего включите микшер. *Примечание: питание усилителей мощности или активных мониторов должно быть включено после микшера. Выключение производится в том же порядке: сначала выключаются усилители и мониторы, затем микшер.*
- Установите уровень выходного сигнала на микшере или усилителе мощности не более 75% от максимального уровня.
- Установите регуляторы эквалайзера PAN, HI и LOW в среднее положение.
- Говоря в микрофон или играя на инструменте, отрегулируйте уровень сигнала на входе таким образом, чтобы верхний светодиод на пикметре или индикатор PEAK загорался лишь при самых громких звуках. Таким образом у вас будет хороший запас по усилению и идеальный динамический диапазон.
- Вы можете настроить звучание каждой канальной полосы по собственному вкусу, используя ручки эквалайзера.
- Теперь повторите вышеописанные операции для каждого канала. После настройки всех каналов уровень сигнала на мастер-секции может выйти в красную зону. В этом случае вы можете отрегулировать уровень сигнала на мастер-выходе (MAIN OUT), используя отдельные его регуляторы.

#### **Функции аудио интерфейса.**

Для того, чтобы использовать микшер MEDIUM в качестве внешней звуковой платы, необходимо подключить его к компьютеру. Для этого используйте идущий в комплекте поставки USB кабель или аналогичный.

После подключения кабеля микшер-ПК, микшер включится автоматически. Для использования MEDIUM для работы в качестве устройства ввода-вывода для записи и воспроизведения аудио материала, зайдите в раздел «ЗВУК» панели управления компьютера и убедитесь, что на воспроизведении и записи звука в качестве рабочего устройства появилась звуковая карта. Если все так и произошло, можете начинать пользоваться своим новым устройством.

Откройте ваш DAW, вроде Cubase, Ableton или Fruity Loops, и установите в настройках звука звуковую карту в качестве устройства записи и прослушивания. В зависимости от используемой программы, эти настройки могут отличаться, подробности о них широко распространены в сети.

### **Технические характеристики**

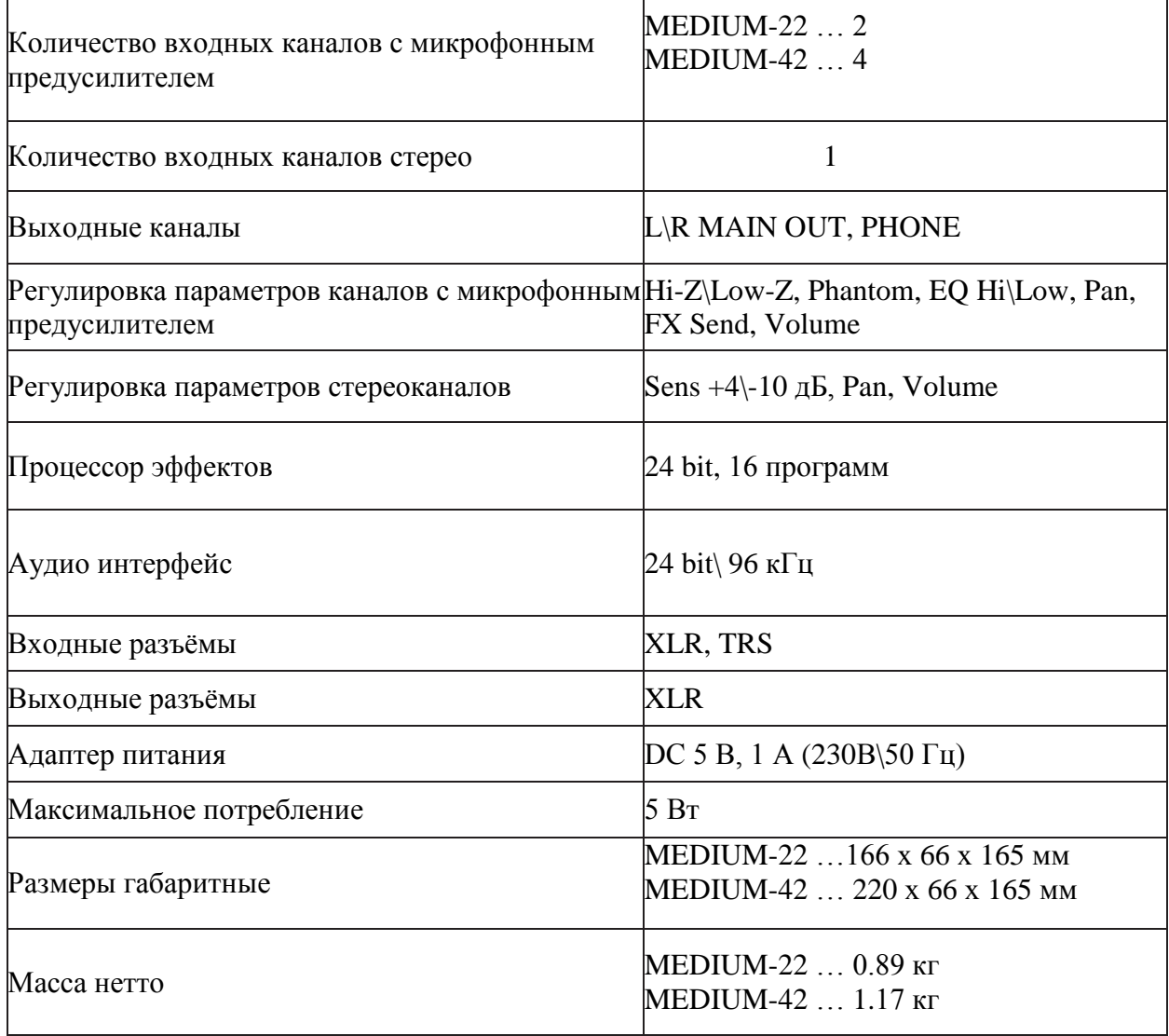

ГЛАВНОЕ – если у вас возникли затруднения в процессе подключения или настройки комплекта, не пытайтесь экспериментировать. Как правило, это заканчивается одним – выходом оборудования из строя.

Самый простой выход – это обратиться в нашу службу технической поддержки по телефону – 8-800-505-0437 или письменно –

volta@volta-audio.ru